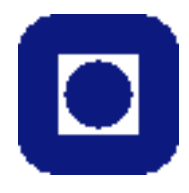

NTNU Norges Teknisk-Naturvitenskapelige Universitet Institutt for Fysikk

# Øving 4: Skrått kast med luftmotstand og skru.

# Innledning

I denne øvingen skal vi regne på et skrått kast med luftmotstand og skru. Luftmotstand er noe man er vant til å neglisjere, fordi beregningene blir vanskelige å utføre med penn og papir. Derfor skal vi bruke en numerisk metode og Matlab i denne øvingen.

Vi presenterer først fysikken bak luftmotstand og skru. Så presenteres den numeriske metoden som skal brukes, og hvordan dette gjøres enklest mulig i Matlab. Dersom du har kontroll på numerikk eller Matlab kan du skumlese disse avsnittene, da vi er svært grundige her. Det er oppgitt et Matlab- skript på side 3 som du kan ta utgangspunkt i. Det ligger også to matlab-filer på nettsidene (til oppg.1 og til oppg.2), som du gjerne kan laste ned med en gang.

# Fysikken bak

For å regne på luftmotstand, må vi først ha en fysisk modell for hvordan luftmotstanden virker. En rimelig antagelse er å si at luftmotstanden er proporsjonal med kvadratet av farten, og motsatt rettet av farten, altså:

$$
\vec{F}_l = -\hat{v}Kv^2,
$$

der K er en empirisk bestemt konstant.

Alle som har spilt fotball, vet at det er livsviktig å kunne skru ballen. Den fysiske forklaringen på at man kan skru en ball kalles Magnus-effekten, etter tyskeren Heinrich Magnus som beskrev den i 1852. Kraften er gitt ved

$$
\vec{F_m} = S(\vec{\omega} \times \vec{v}),
$$

der S er en konstant som avhenger av konstanten K i forrige likning. Vi antar her at legemet som kastes er en kule. Hvorfor denne kraften oppstår, kan ses fra figur 1.

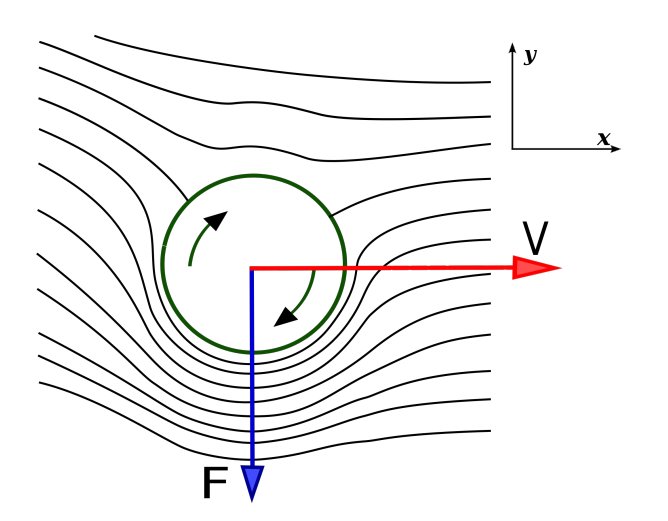

Vi ser med en gang analogien til en flyvinge: på den siden der luften får "hjelp" av rotasjonen til å bevege seg fortere, blir trykket lavere (Bernoullis lov). Dermed vil kraften virke i denne retningen. De som er veldig glad i Fluidmekanikk vil kanskje en gang lære at dette kommer fra [Kutta-Joukowskis teorem.](http://en.wikipedia.org/wiki/Kutta-Joukowski_theorem)

Dersom du er ukomfortabel med  $\vec{\omega}$  er det ingen grunn til bekymring, det hele er meget enkelt. Størrelsen på  $\vec{\omega}$  er som vanlig  $2\pi$  delt p˚a omløps-perioden, og retningen bestemmes av høyrehåndsregelen: la fingrene på høyre hånd dreie rundt med rotasjonen, da vil tommelen peke i  $\vec{\omega}$  sin retning.

Figur 1: Magnus-effektens opphav og retning på et legeme som spinner. Et koordinatsystem vises øverst til høyre, her går z-aksen ut av papirplanet.<sup>1</sup>

<sup>1</sup>Figur av Bartosz Kosiorek, lisensiert under Creative Commons 3.0. Original utgave finnes [her.](http://en.wikipedia.org/wiki/File:Magnus_effect.svg)

### Numerikk

Siden kraften er proporsjonal med akselerasjonen,  $\vec{F} = m\vec{a}$ , og vi har innført en variabel kraft, vil dette si at akselerasjonen også er variabel. Vi har med andre ord differensiallikninger for posisjon og hastighet som skal løses numerisk. Den enkleste måten å gjøre dette på er Eulers metode, som er en veldig naturlig metode: ved tiden  $t_0$  har vi initalbetingelsene (her bare for luftmotstand):

$$
\vec{r} = \vec{r_0},
$$

$$
\vec{v} = \vec{v_0},
$$

$$
\vec{a} = -g\hat{z} - \hat{v}\frac{Kv^2}{m}.
$$

Her peker z-aksen oppover, slik at tyngdekraften virker i negativ z-retning. Hvis vi nå går et lite skritt fremover i tid, til  $t'=t_0+\Delta t$ , så er det naturlig å si at

$$
\vec{r'} = \vec{r_0} + \vec{v_0} \Delta t,
$$

$$
\vec{v'} = \vec{v_0} + \vec{a} \Delta t,
$$

$$
\vec{a'} = -g\hat{z} - \hat{v'}\frac{Kv'^2}{m}
$$

.

Det vi antar her er at hastigheten (og akselerasjonen) endrer seg lite iløpet av  $\Delta t$ , så vi bruker verdiene for hastighet og akselerasjon som vi har fra tiden  $t_0$ . Men vi oppdaterer hastigheten og akselerasjonen, slik at i neste skritt bruker vi disse nye verdiene som en god tilnærming. Merk at det står v' i den siste likningen for akselerasjonen! Vi bruker altså den nyeste verdien for hastigheten her.

Til høyre ses en illustrasjon av hvordan dette kan se ut for posisjonen når vi gjør 4 tids-steg. Dette ser kanskje ikke ut som en god tilnærming, men dersom vi gjør skrittlengden kortere og kortere, vil tilnærmingen ganske fort bli veldig bra.

#### Programmering

Når vi skal skrive et skript i MatLab som skal løse dette iterativt, må vi først definere initialbetingelsene, og sette inn tallverdier. Vi må også bestemme størrelsen på  $\Delta t$ . Vi trenger kun 2 koordinater  $x$  og  $z$  når vi bare ser på luftmotstand, siden legemet beveger seg i en rett linje sett ovenfra.

Så må vi finne et stopp-kriterie for løkka som skal kjøre. Vi kan velge å bruke en for-løkke som skal kjøre så den finner f.eks 100 punkter, eller vi kan bruke en while-løkke som kan kjøre til et bestemt punkt nås. Uansett er det størrelsen på  $\Delta t$  som bestemmer hvor nøyaktig resultatet blir, jo mindre jo bedre. Men hvis den blir alt for liten, vil programmet vårt bruke veldig lang tid. Altså må vi velge et kompromiss.

Når vi skal plotte punktene datamaskinen finner for oss, velger vi å lagre  $x$ - og z-verdiene for alle stegene i to separate vektorer lagraX og lagraZ, slik at  $[lagraX(i), lagraZ(i)]$  vil være en vektor der vi kan variere i for å finne posisjonen ved forskjellige tidspunkter. For å gjøre det, legger vi inn verdier i lagraX og lagraZ underveis i løkka. I Matlab skriver vi da lagraX=[lagraX, x] for å "fylle på" med den nye verdien x bakerst i lagraX.

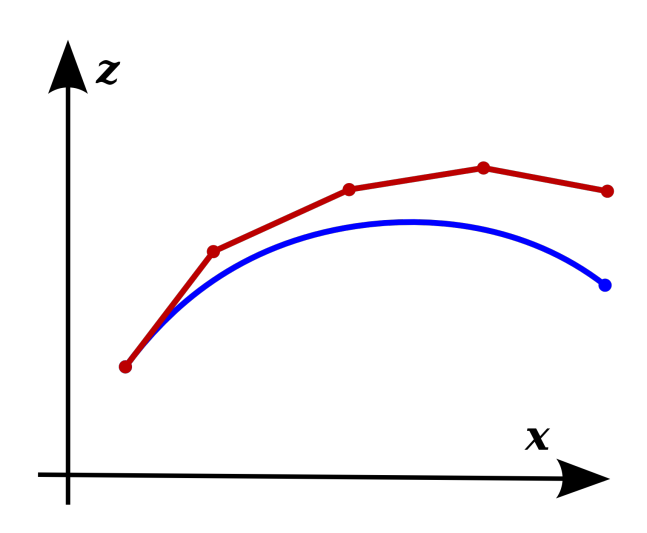

Figur 2: Den nederste linjen er den virkelige posisjonen, mens den øverste er tilnærmingen. Merk forskjellen med koordinatsystemet fra forrige figur: her ser vi kastet fra siden, i sted så vi kastet ovenfra.

Her kommer det utlovede eksempel-skriptet, der vi endrer akselerasjonen i z-retning med 0.07 for hvert tids-steg. Dette kan du bruke som grunnlag når du skal løse oppgaven, og det ligger som en Matlab-fil på nettsidene så du skal slippe å kopiere og lime inn herifra.

```
1 r=[0,20]; %Dette er startverdien for r=[x,z]
2 lagraX=[r(1)]; %Startverdien for x = r(1) lagres i lagraX
_3 lagraZ=[r(2)];
4 deltat=0.01; %En ganske fornuftig verdi for deltat
5 v=[5,2]; %Dette er utgangshastigheten.
6 a=[0,-5]; %Dette er startverdien for akselerasjonen
  ztopp = 0; %Denne skal lagre maksimal z
8
\overline{6}10 while (r(2)=0) %Vi kjorer helt til vi treffer bakken
11 r=r+v*deltat; %Her endrer vi r-verdien som tidligere forklart.
12 v=v+a*deltat; %Her endrer vi v likedan.
13 a=[a(1), a(2) - 0.07]; %Her endres kun z-verdien av akselerasjonen.
14 lagraX=[lagraX, r(1)]; %Legger til den nye x-verdien til lagraX-vektoren.
15 lagraZ=[lagraZ, r(2)];
16 if (v(2) 0)
17 ztopp = r(2); %Mens farten i z-retning er positiv, oppdaterer vi ztopp.
18 end
19 end
2021 plot(lagraX, lagraZ) %Plotter punktene vi har funnet, og viser grafen.
22 disp(x) %Skriver ut x-verdien for punktet der objektet lander.
```
# Oppgave 1

Vi skal undersøke et skrått kast fra en høyde på 5,0m. Utgangshastigheten skal være 4,0m/s, og ha retning 60◦ i forhold til horisontalplanet. K=2kg/m. Massen til objektet som kastes, er 3,0kg.

- a) Plott banen til kastet. Husk: gravitasjonskraft
- b) Undersøk hva farten er i x- og y-retning rett før den treffer bakken.
- c) Hva er farten når objektet er på sitt høyeste punkt i banen?
- d) Prøv å sette K=0. Hvilken bane får du nå? Hva er den fysiske tolkningen?

# Oppgave 2

Vi skal nå legge til Magnus-effekten. Det vil si at du må legge til et ledd i uttrykket for akselerasjonen. Anta at  $\vec{\omega}$  er konstant. Husk å dele på massen for å få akselerasjon! Her vil den observante straks bemerke at vi trenger 3 koordinater, så du kan ta utgangspunkt i den andre Matlab-filen som ligger på nettsidene. Les også kommentarene i denne filen.

Det anbefales at du skriver akselerasjonen på vektor-form i Matlab-koden, slik som posisjonen og hastigheten, da dette er mye enklere. I Matlab skriver vi c = cross(a,b) for å få kryssproduktet mellom a og b. Det er noen linjer i Matlab-filen som er kommentert ut. Disse tegner et fotball-mål og skal brukes i del b).

a) Plott banen til kastet med initialverdier som i forrige oppgave, og S = 0.05 K,  $\vec{\omega} = -8\pi \hat{z} \cdot s^{-1}$ . Ser dette fornuftig ut, dvs. skrur kastet riktig vei? (HINT: retningen på kraften kan finnes med høyrehåndsregelen.)

- b) Vi skal regne på et straffespark i fotball. Da trenger vi litt data:
	- Et straffespark tas fra 11.0m, og en fotball veier 450g.
	- Se figuren under for koordinatsystem, og definisjon av vinkelen  $\phi$ , som skal være slik at utgangshastigheten peker mot midten av målet.
	- Vinkelen  $\theta$  i forhold til horisontalplanet er på 18.3°, som gjør at ballen går like under tverrliggeren.
	- Utgangshastigheten for en fotballproff er 80 km/t for et skudd som skal skrus mye.
	- Enhetsvektoren i dette koordinatsystemet er  $[\cos \phi \cos \theta, \sin \phi \cos \theta, \sin \theta]$ .
	- Realistiske verdier er K =  $4.655 \cdot 10^{-3}$  $4.655 \cdot 10^{-3}$  $4.655 \cdot 10^{-3}$ , S =  $4.190 \cdot 10^{-3}$ .

**Eksperimenter** med forskjellige verdier for  $\vec{\omega}$ , og se om du klarer å skru ballen i venstre kryss. Er denne verdien for  $\vec{\omega}$  realistisk? (HINT: her kan du bruke den koden som tegner et fotballmål!)

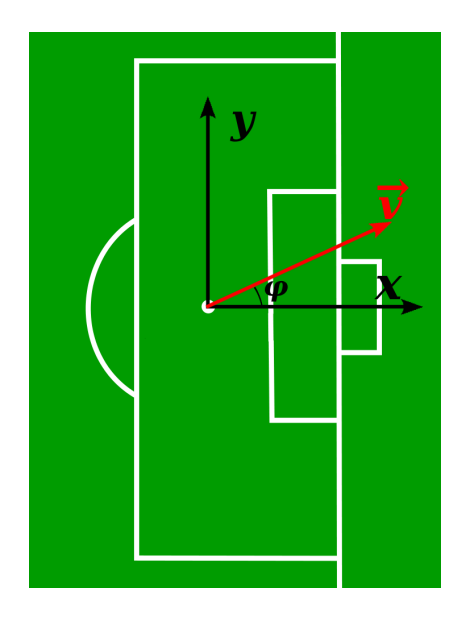

Figur 3: Her vises koordinatsystemet, og en utgangshastighet  $\vec{v}$  er lagt inn for å vise vinkelen  $\phi$ .

<span id="page-3-0"></span><sup>&</sup>lt;sup>1</sup>Se f.eks. Reilly, Cabri, Araújo: "Proceedings of the Fifth World Congress on Science and Football", Routledge (2005)